## auntlee dot com

## **BE A MOVIE MAKER!**

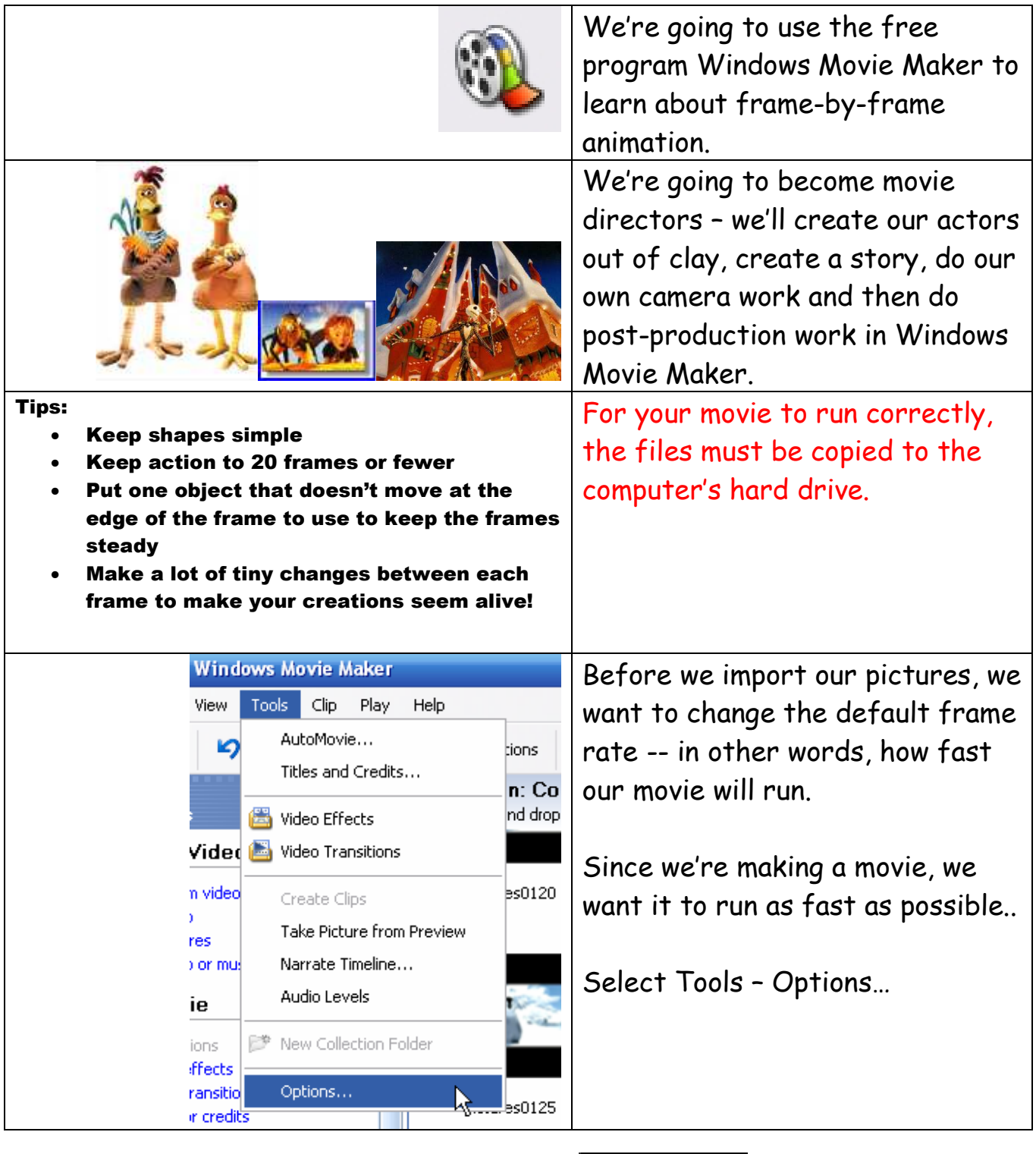

www.auntlee.com/teachers Copyrighted material CC 10 S www.auntlee.com/license

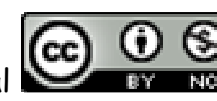

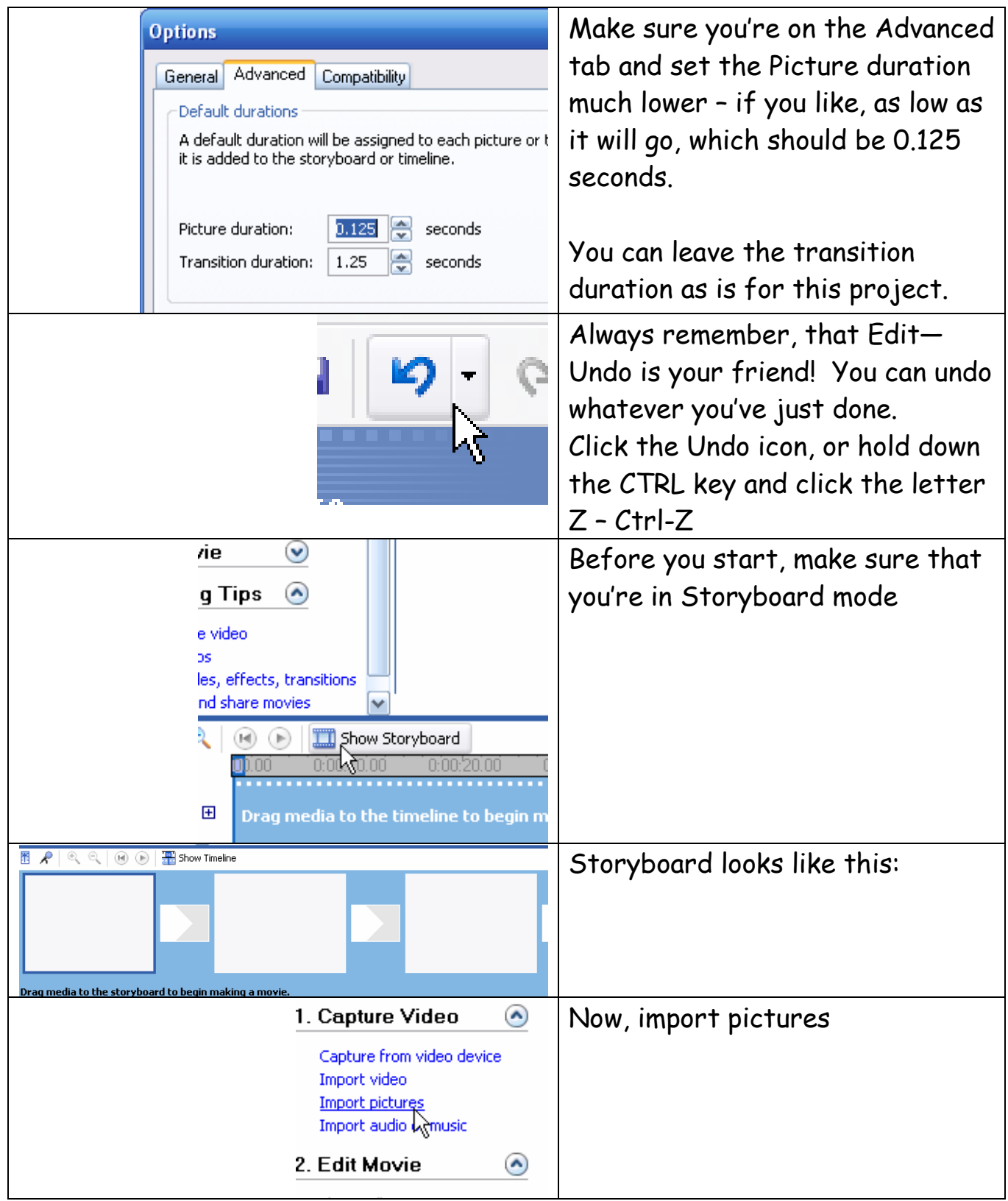

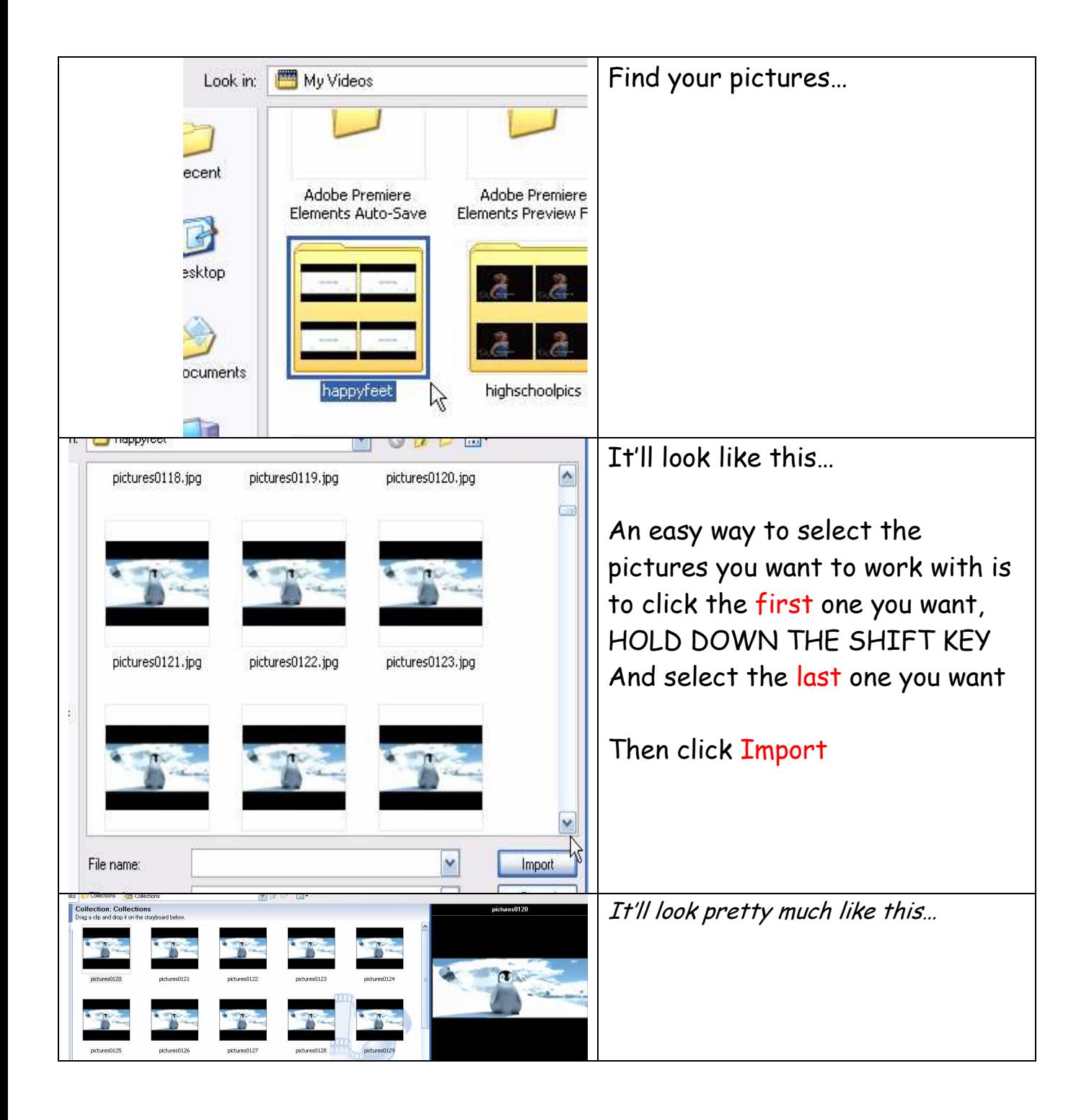

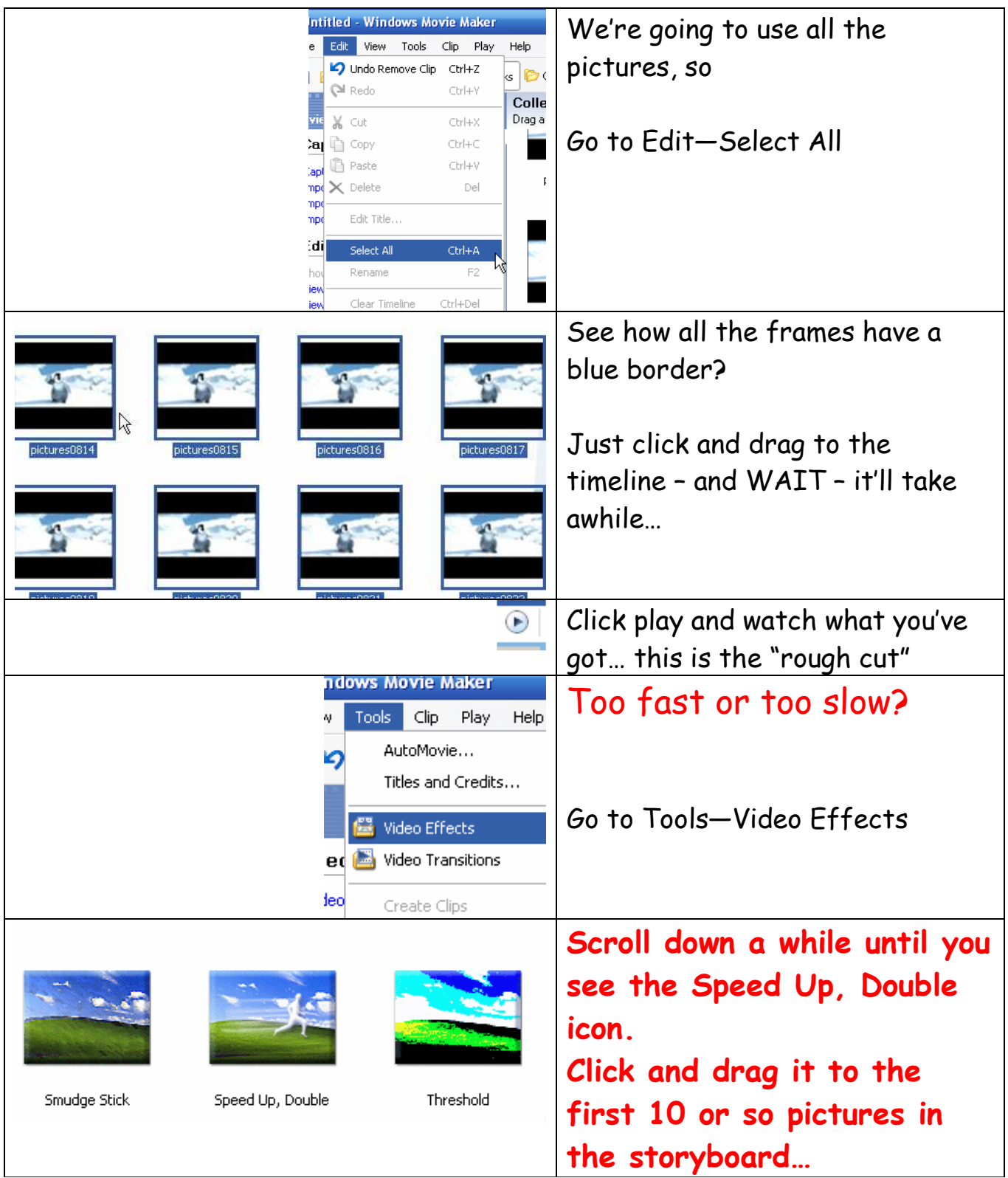

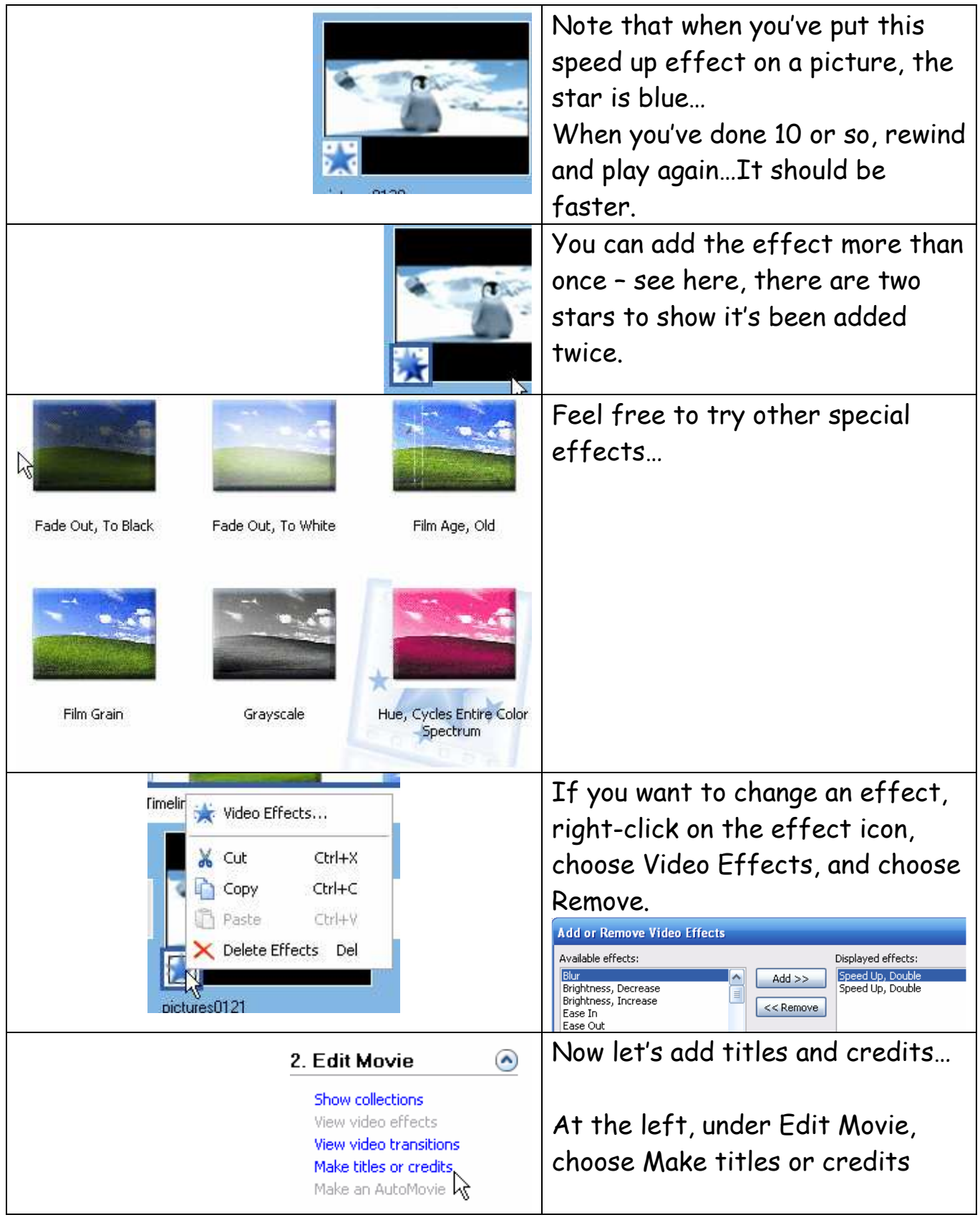

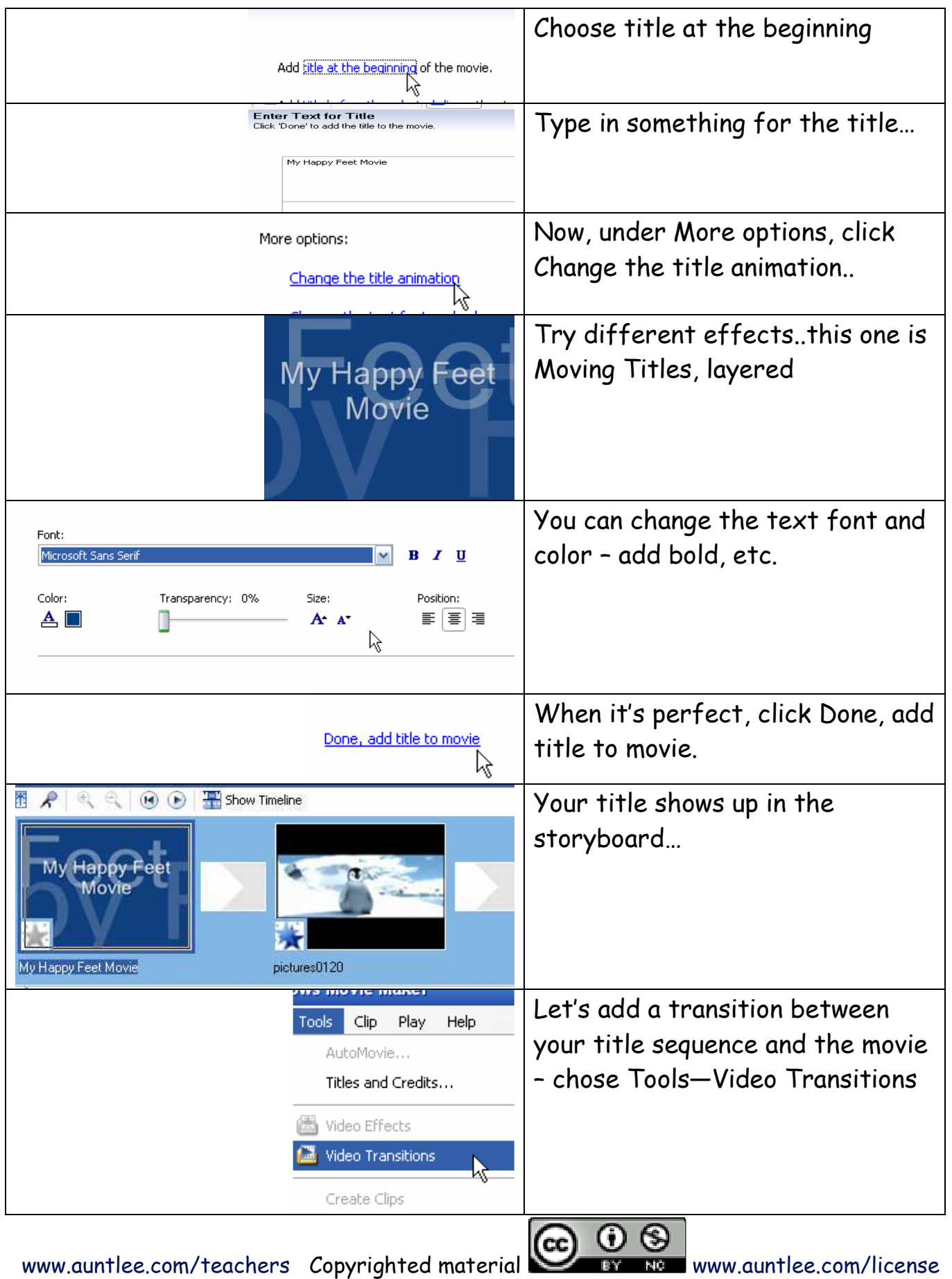

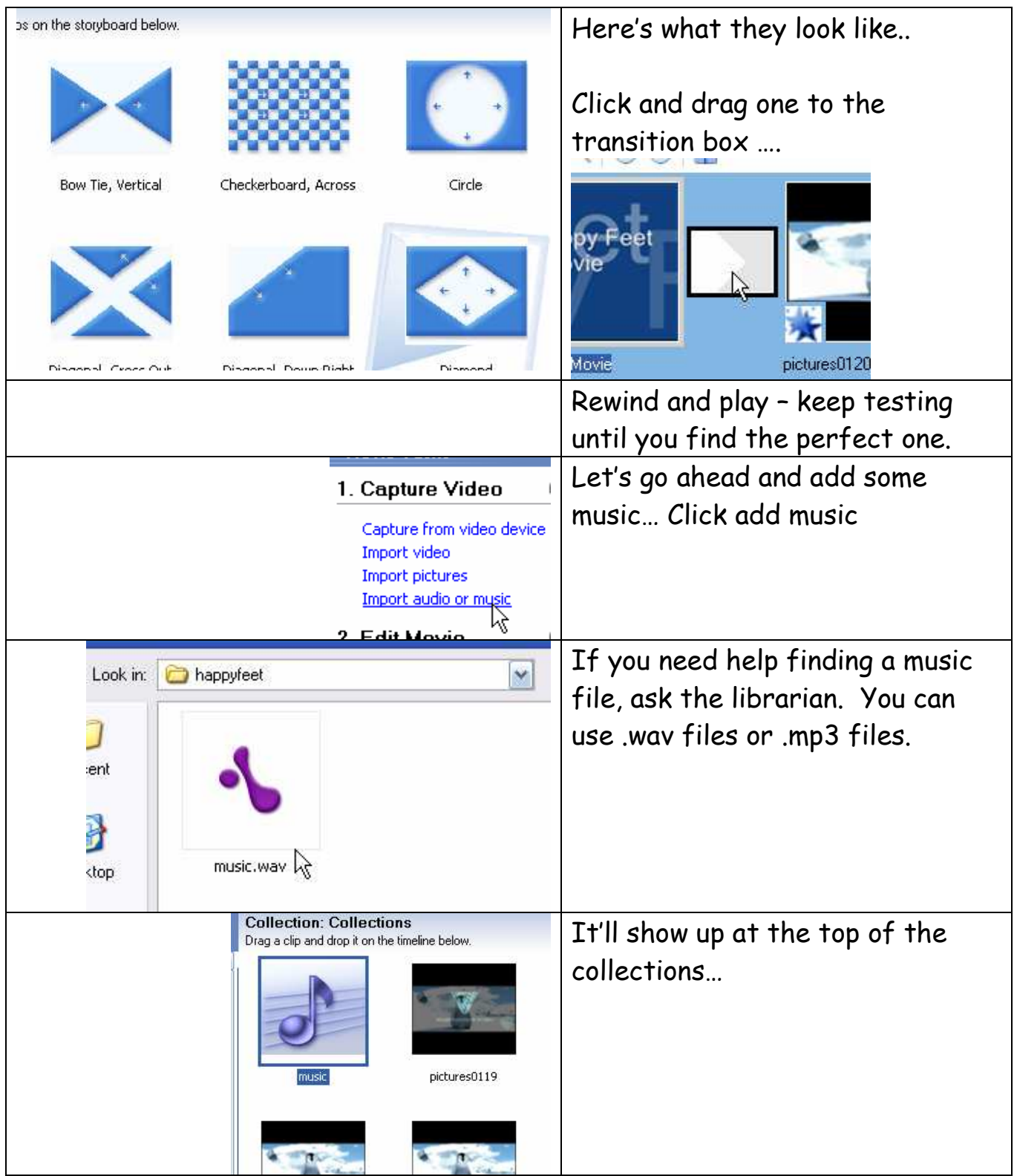

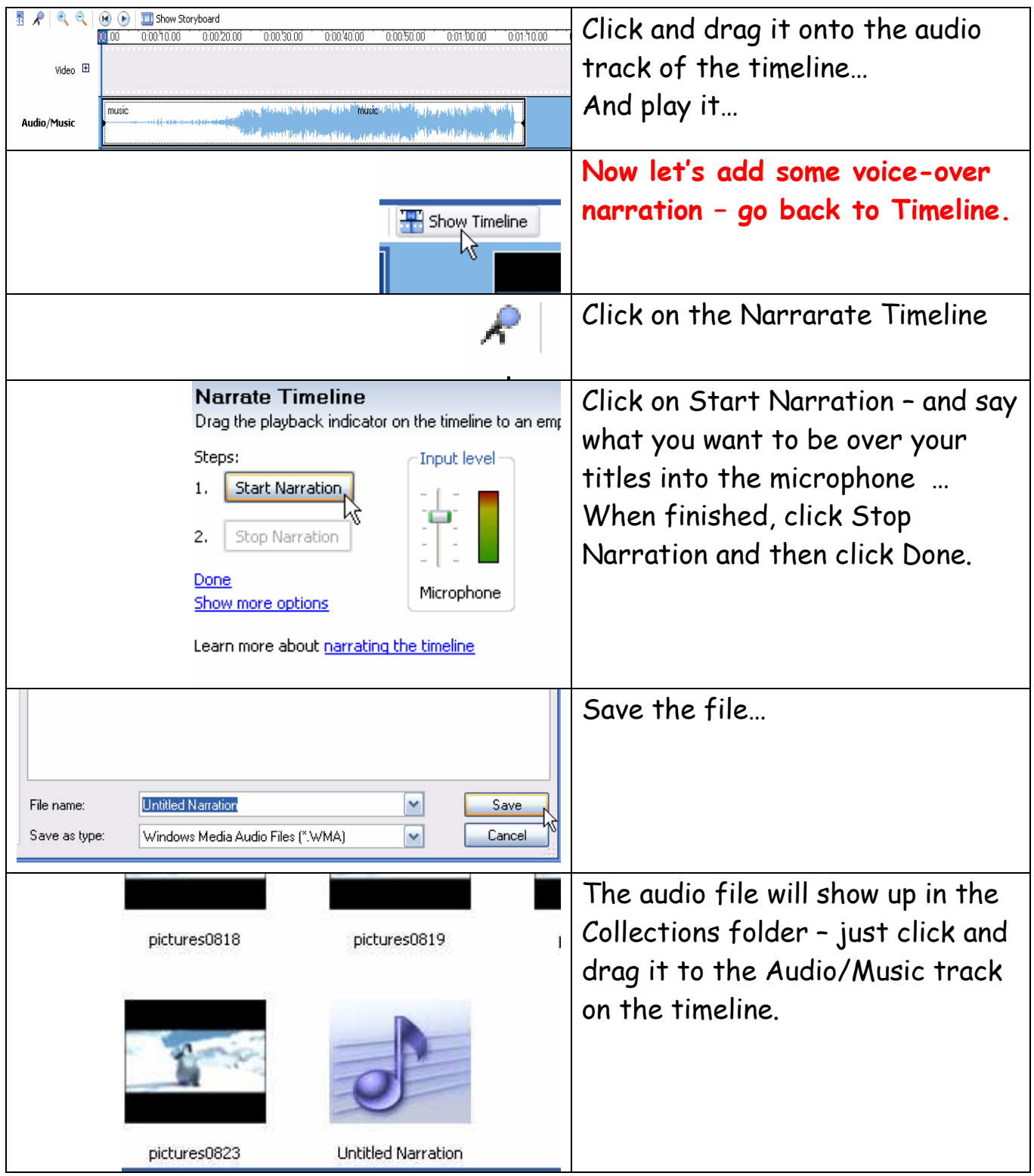

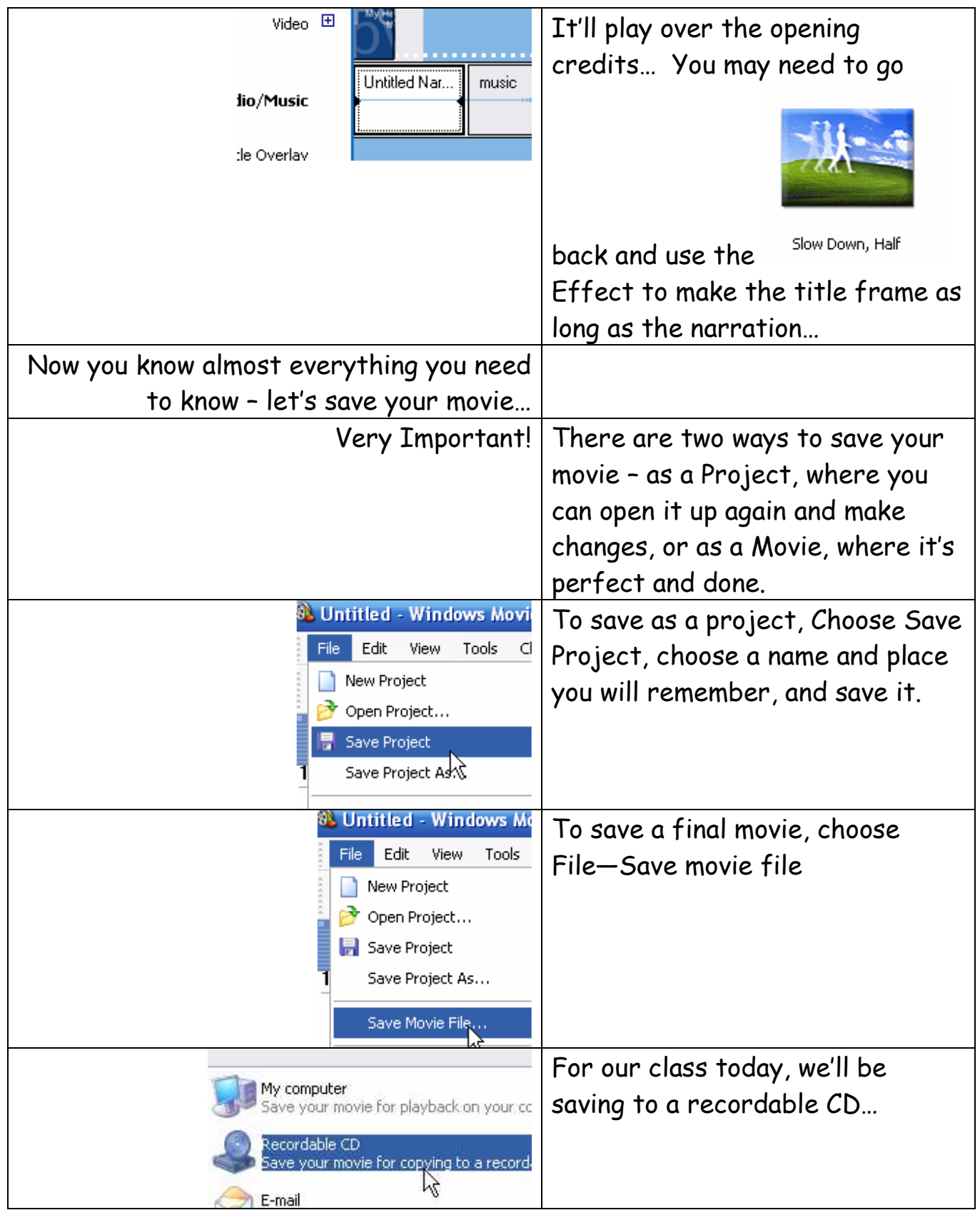

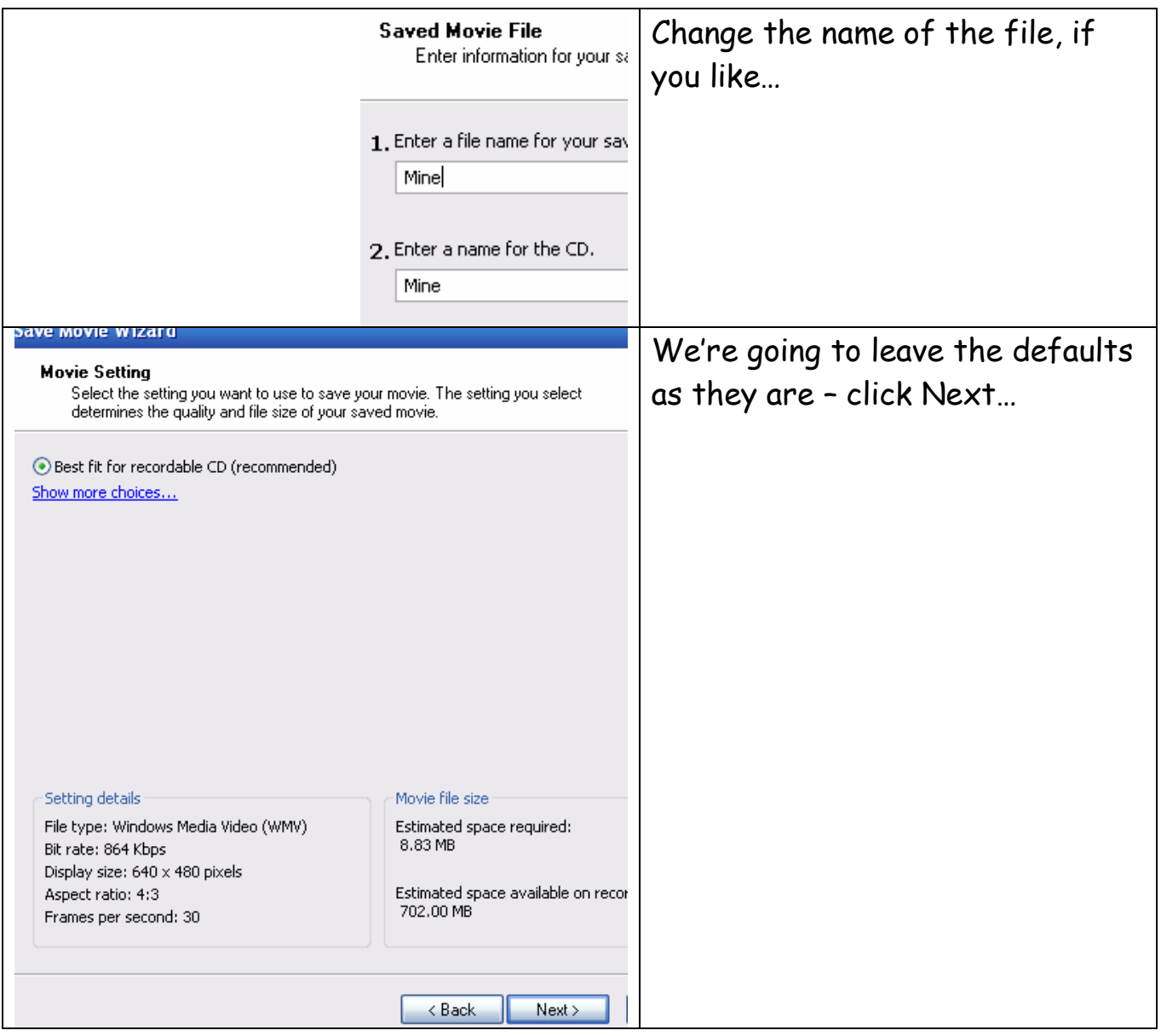

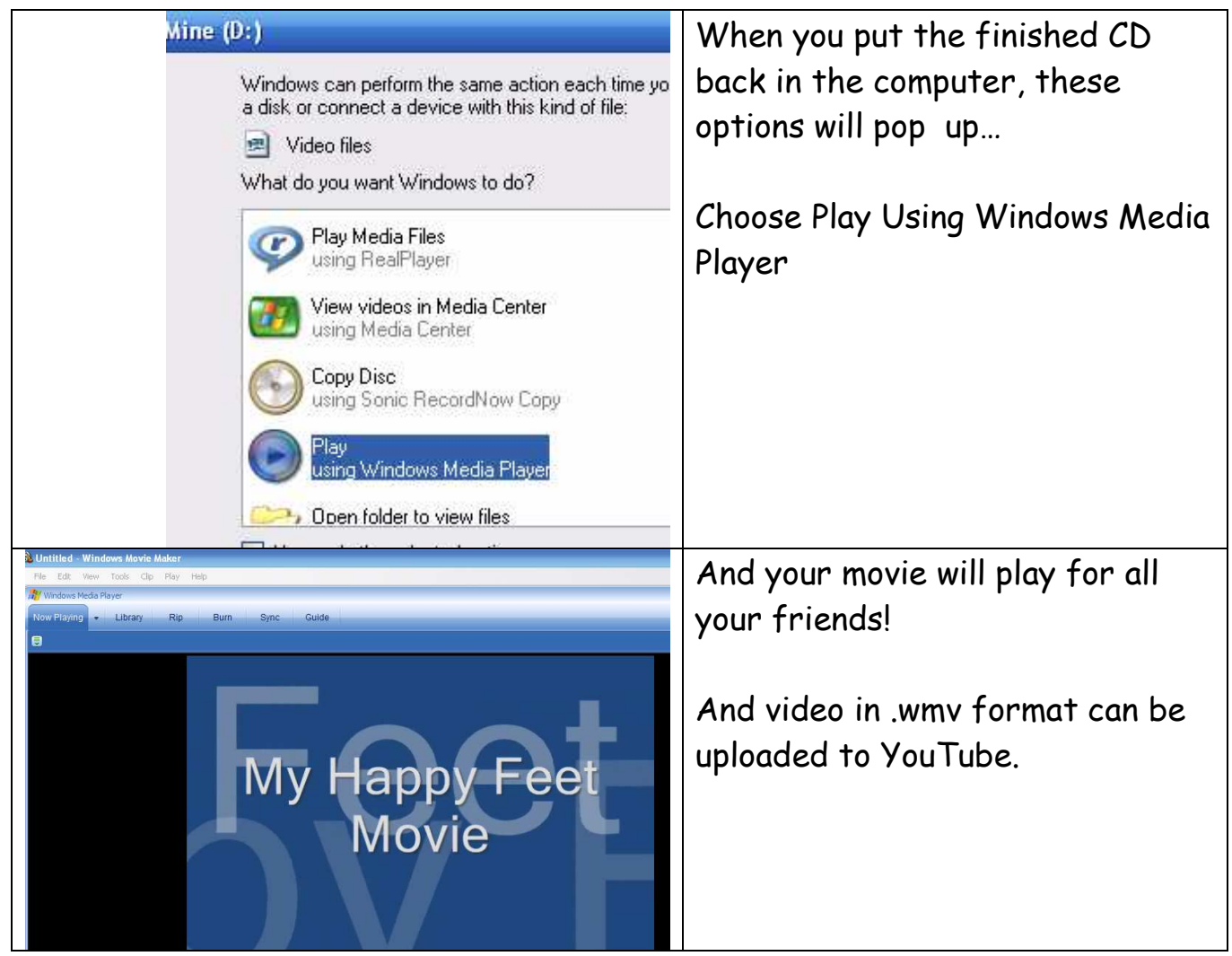